#### Энгельсский технологический институт (филиал) федерального государственного бюджетного образовательного учреждения высшего образования «Саратовский государственный технический университет имени Гагарина Ю.А.»

Кафедра «Естественные и математические науки»

#### **РАБОЧАЯ ПРОГРАММА**

по дисциплине

## Б.1.3.9.2 «Системы цифровой обработки сигналов»

направления подготовки

#### 09.03.01 «Информатика и вычислительная техника»

Профиль «Программное обеспечение средств вычислительной техники и автоматизированных систем»

форма обучения – очная курс  $-4$ семестр – 7 зачетных единиц – 3 часов в неделю – 3 всего часов – 108 в том числе: лекции  $-16$ коллоквиумы – нет практические занятия – 32 лабораторные занятия – нет самостоятельная работа – 60 зачет – 7 семестр экзамен – нет РГР – нет курсовая работа – нет курсовой проект – нет

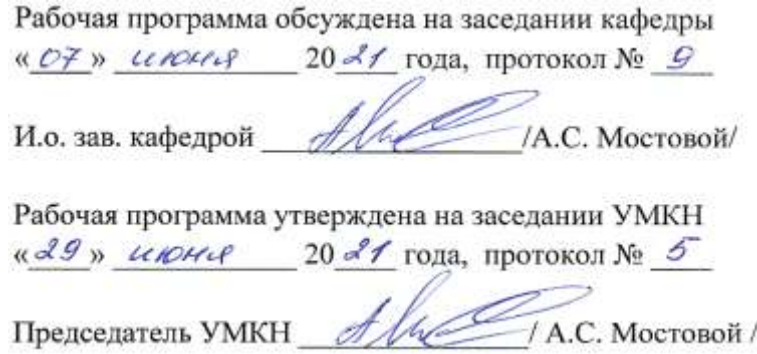

#### **1. Цели и задачи освоения дисциплины**

2 Целью освоения дисциплины Б.1.3.9.2 «Системы цифровой обработки сигналов» является формирование у студентов минимально необходимых знаний, умений и навыков по цифровой обработке сигналов.

В задачи преподавания дисциплины входит:

теоретическая подготовка бакалавров направления 09.03.01 «Информатика и вычислительная техника» в области цифровой обработки сигналов (ЦОС);

− формирование у студентов минимально необходимых знаний, умений и навыков по цифровой обработке сигналов;

приобретение практических навыков по обработке сигналов с использованием стандартных математических пакетов Signal Processing Toolbox (MatLab 5.x, 6.x и далее) и Electronics Workbench (электронная лаборатория).

разработка приложений в системе программирования MatLab для моделирования и проектирования цифровых фильтров.

#### **2. Место дисциплины в структуре ОПОП ВО**

Дисциплина Б.1.3.9.2 «Системы цифровой обработки сигналов» представляет собой дисциплину по выбору учебного плана основной профессиональной образовательной программы высшего образования по направлению подготовки 09.03.01 «Информатика и вычислительная техника» профиль «Программное обеспечение средств вычислительной техники и автоматизированных систем».

Для успешного изучения курса дисциплины «Системы цифровой обработки сигналов» необходимы знания и умения, формируемые дисциплинами «Физика», «Математика», «Вычислительная математика». Дисциплина имеет логическую и содержательнометодическую взаимосвязь с параллельно читаемыми дисциплинами «Объектноориентированное программирование» и «Моделирование физических систем».

#### **3. Требования к результатам освоения дисциплины**

Изучение дисциплины Б.1.3.9.2 «Системы цифровой обработки сигналов» направлено на формирование следующих компетенций:

- способность понимать принципы работы современных информационных технологий и программные средства, в том числе отечественного производства, и использовать их при решении задач профессиональной деятельности (ОПК-2);

- способность осваивать методики использования программных средств для решения практических задач (ОПК-9).

В результате изучения дисциплины Б.1.3.9.2 «Системы цифровой обработки сигналов» основной профессиональной образовательной программы бакалавриата по направлению 09.03.01 «Информатика и вычислительная техника» студент должен:

*Знать*: основные понятия теории сигналов и цепей, современные компьютерные системы и электронные средства моделирования различных сигналов с заданными характеристиками и параметрами; принципы работы с основными математическими моделями сигналов, продуцируемых классическими физическими системами, а также быть информированным о современных системах моделирования процессов в технических устройствах.

*Уметь* применять физические законы, математические методы и алгоритмы для анализа и моделирования сигналов различной природы.

**Владеть:** программным обеспечением, предназначенным для работы с моделями сигналов, разрабатывать алгоритмы моделирования сигнальных процессов физическими и техническими системами, а также проводить спектральный анализ полигармонических,

3 импульсных сигналов и случайных процессов, выполнять фильтрацию регулярного сигнала на фоне гауссова шума.

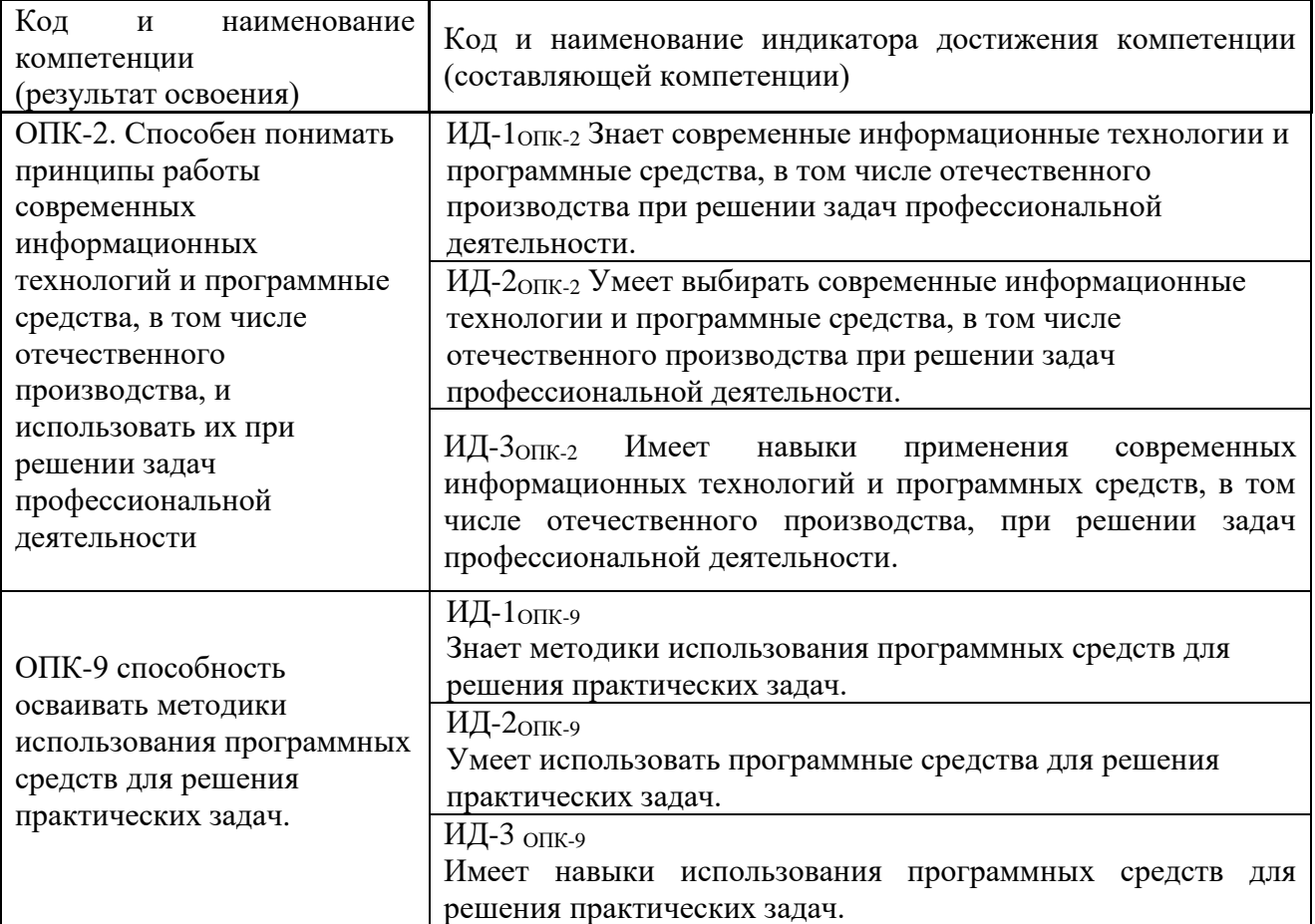

Перечень планируемых результатов обучения по дисциплине, соотнесенных с планируемыми результатами освоения образовательной программы

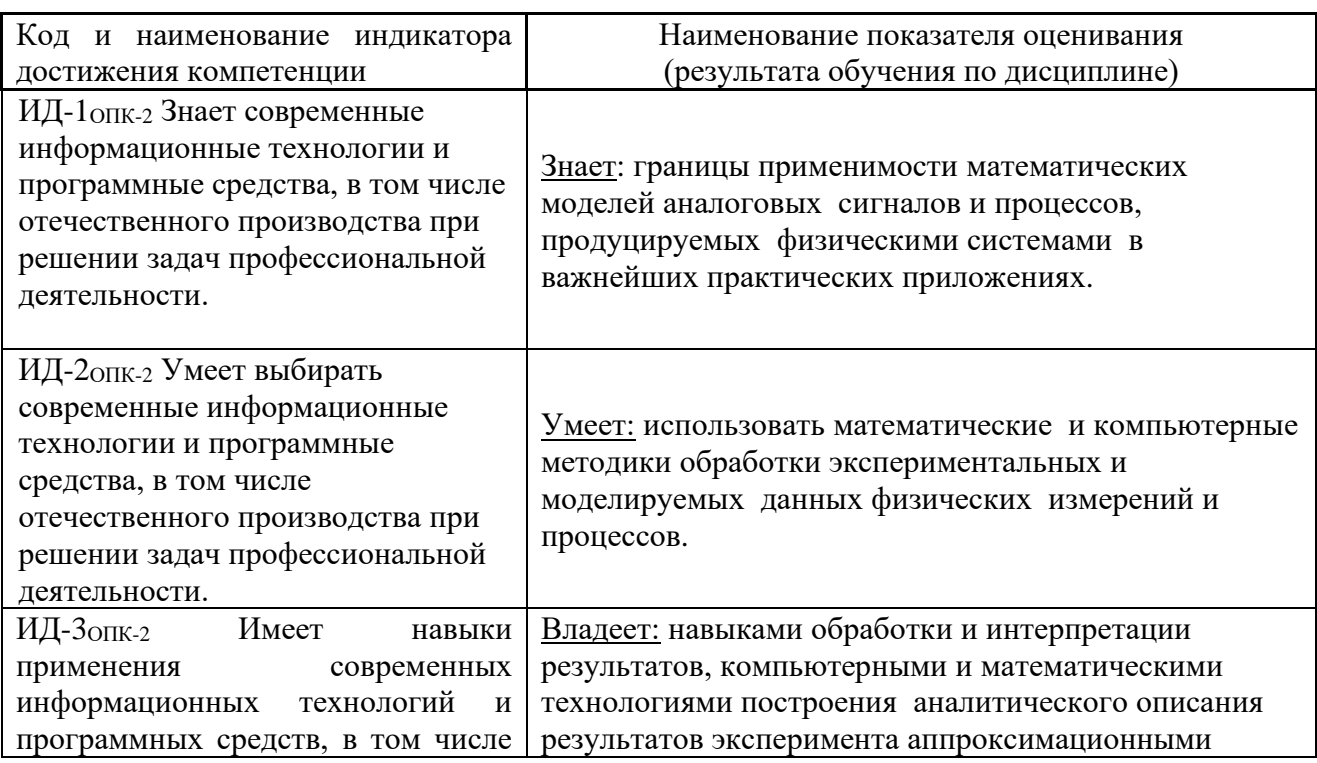

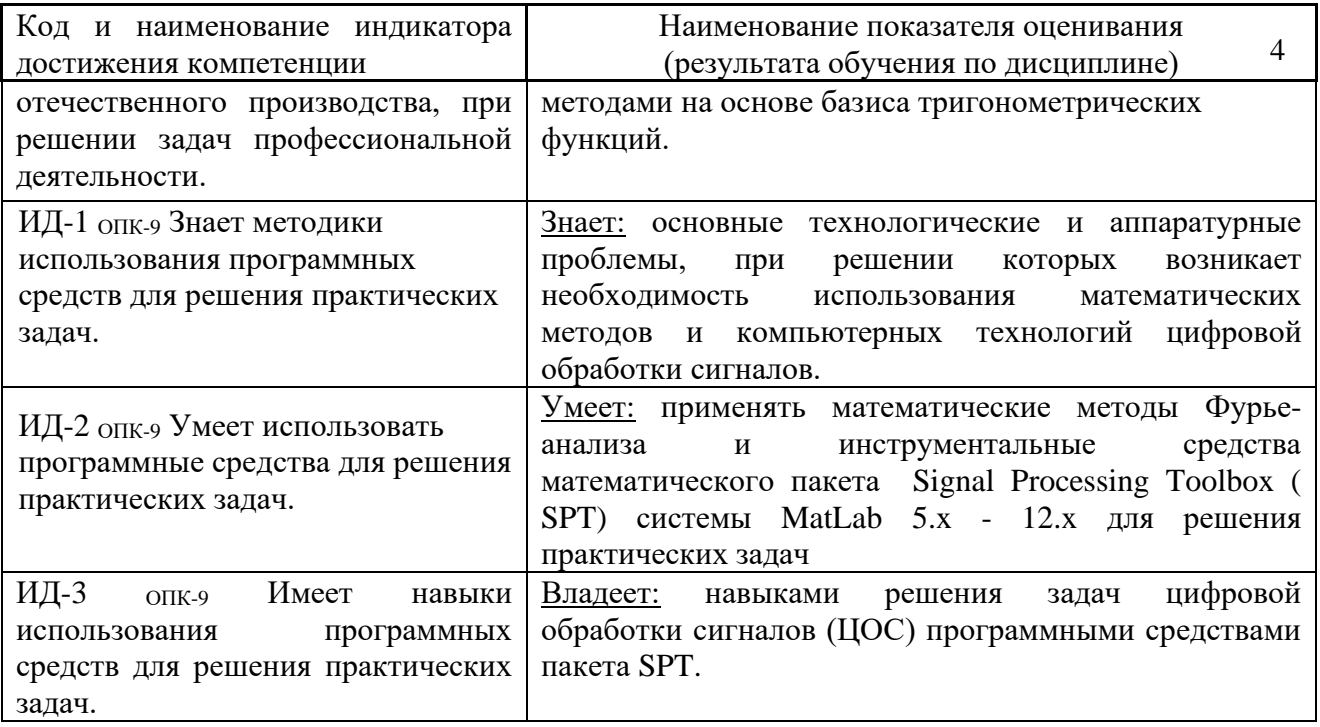

## 4. Распределение трудоемкости (час.) дисциплины по темам и видам занятий

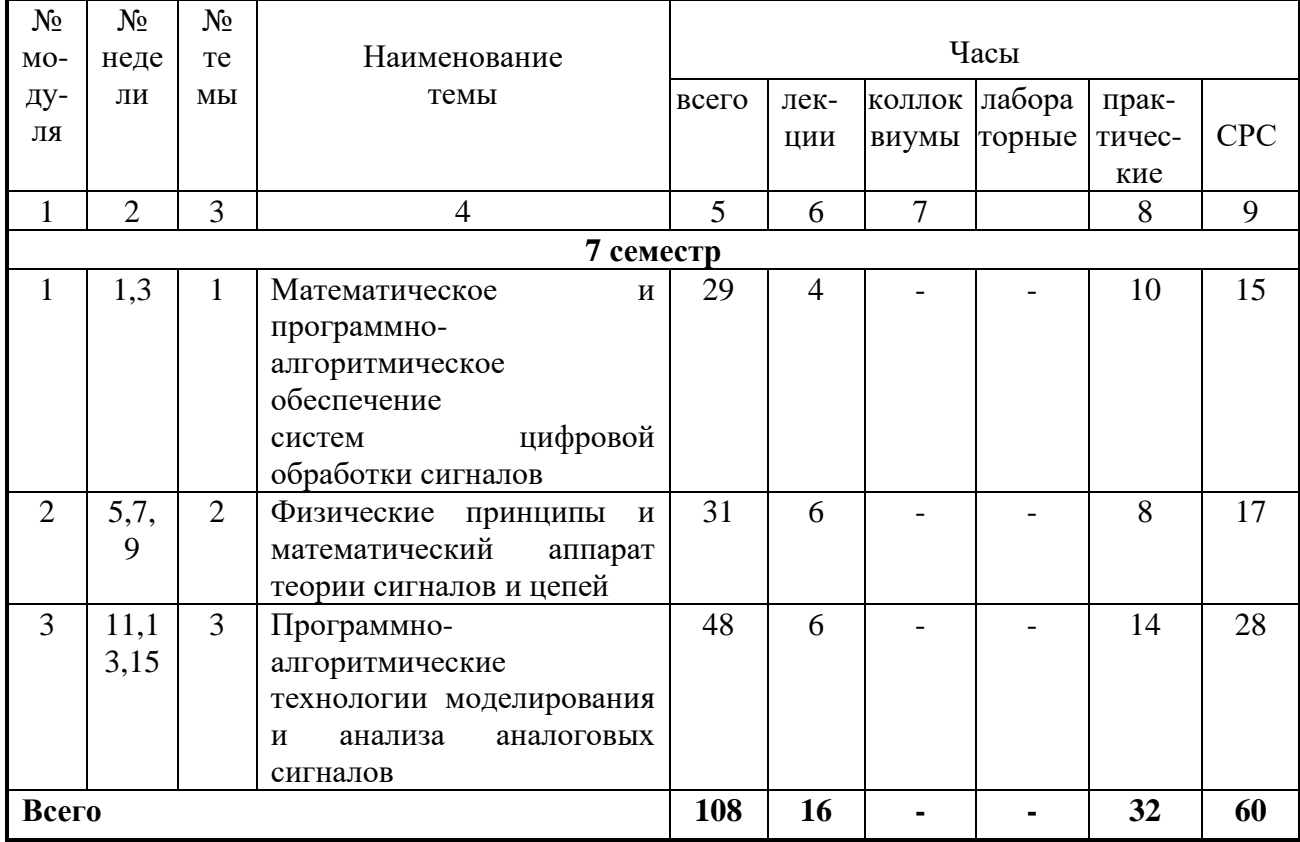

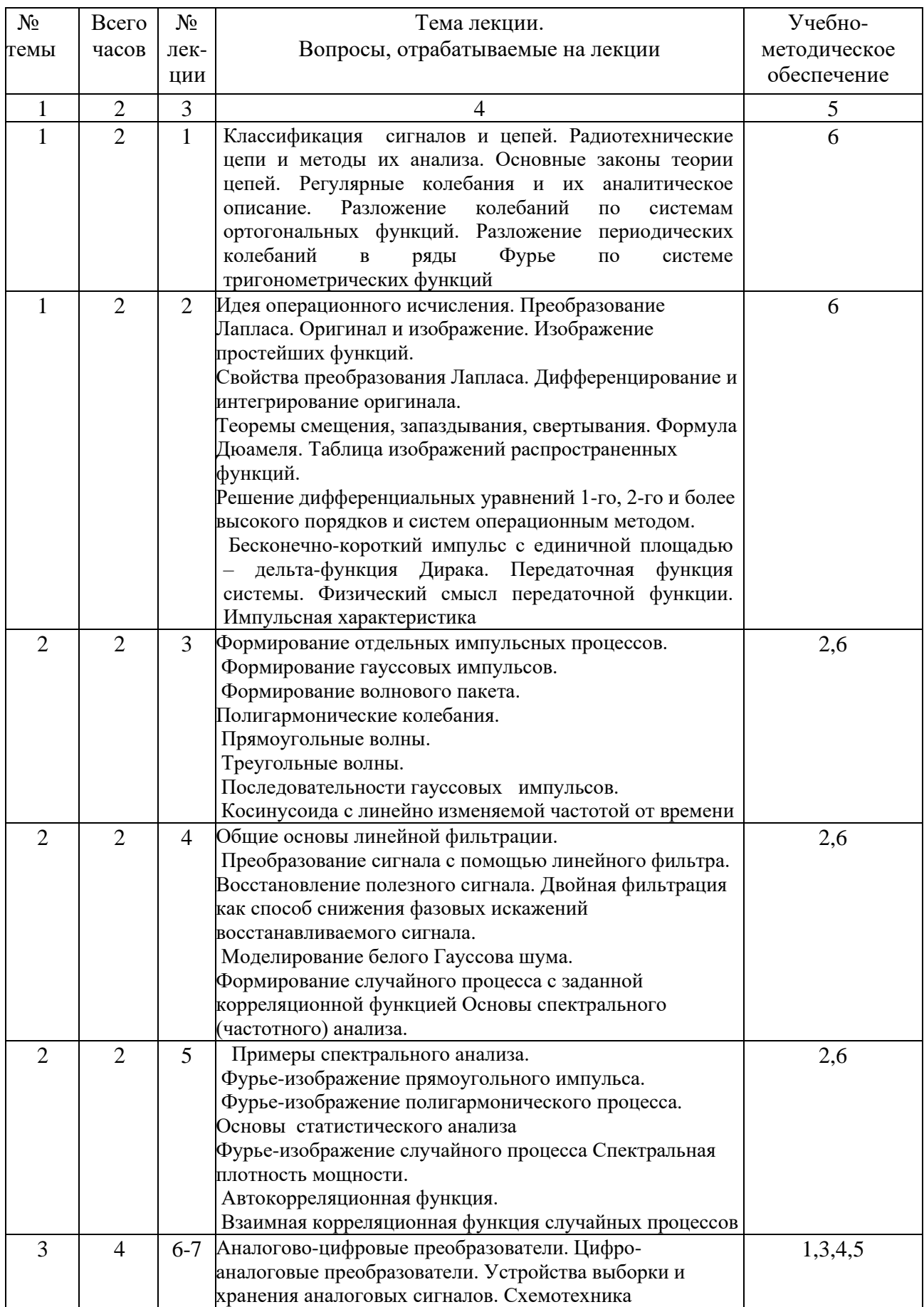

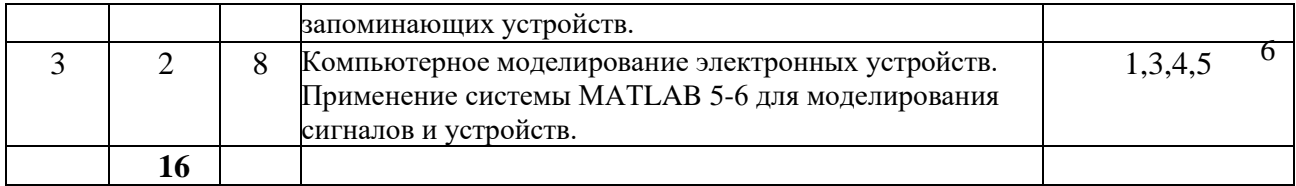

#### **7. Перечень практических занятий**

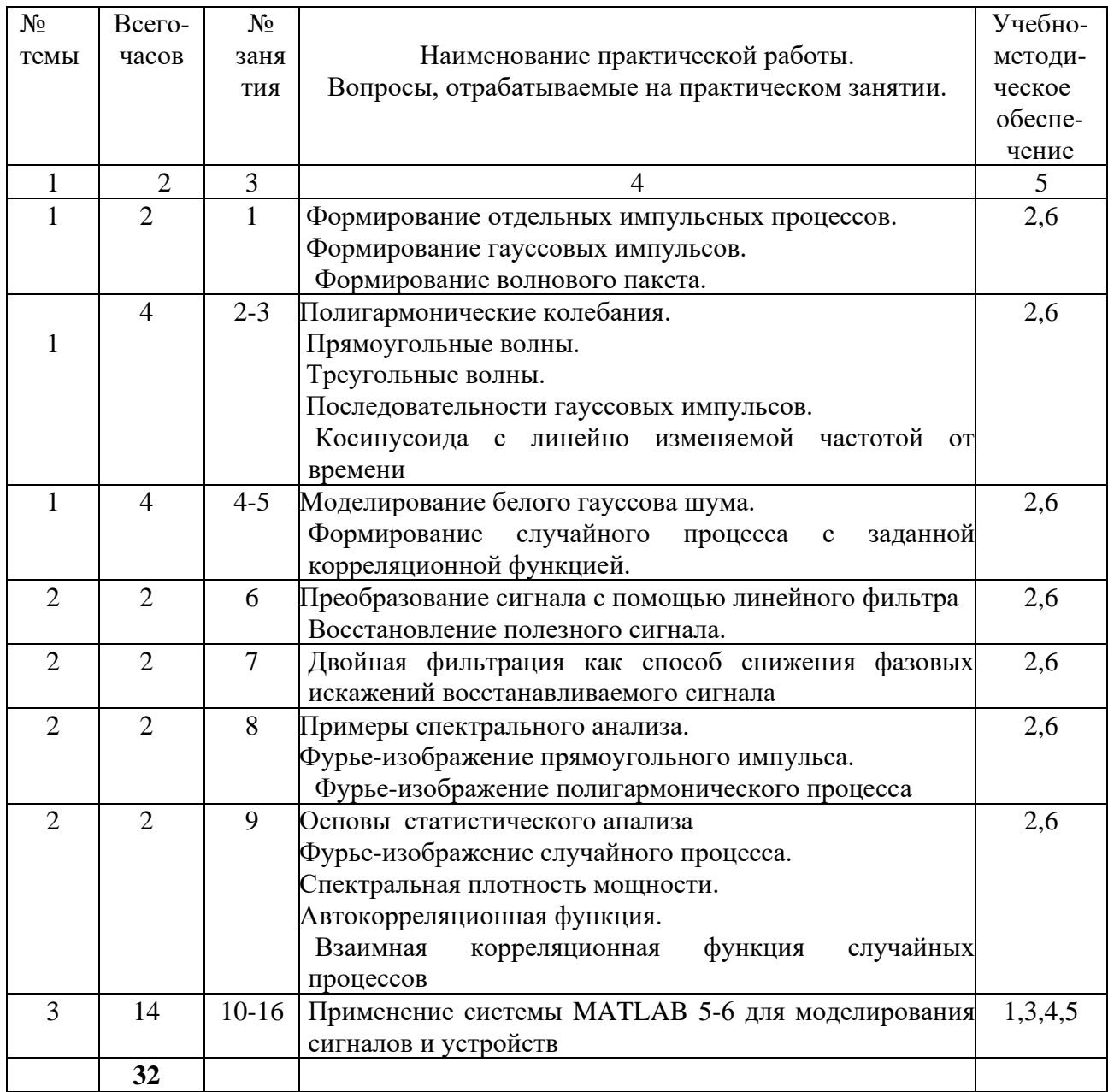

### **8. Перечень лабораторных работ (не предусмотрены учебным планом).**

## **9. Задания для самостоятельной работы студентов**

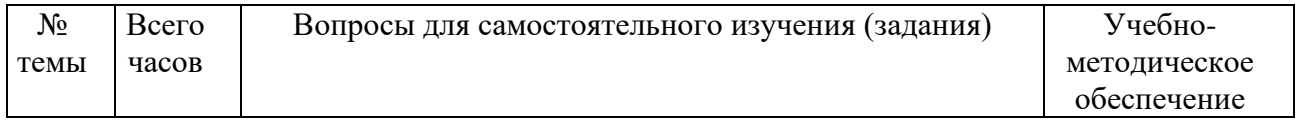

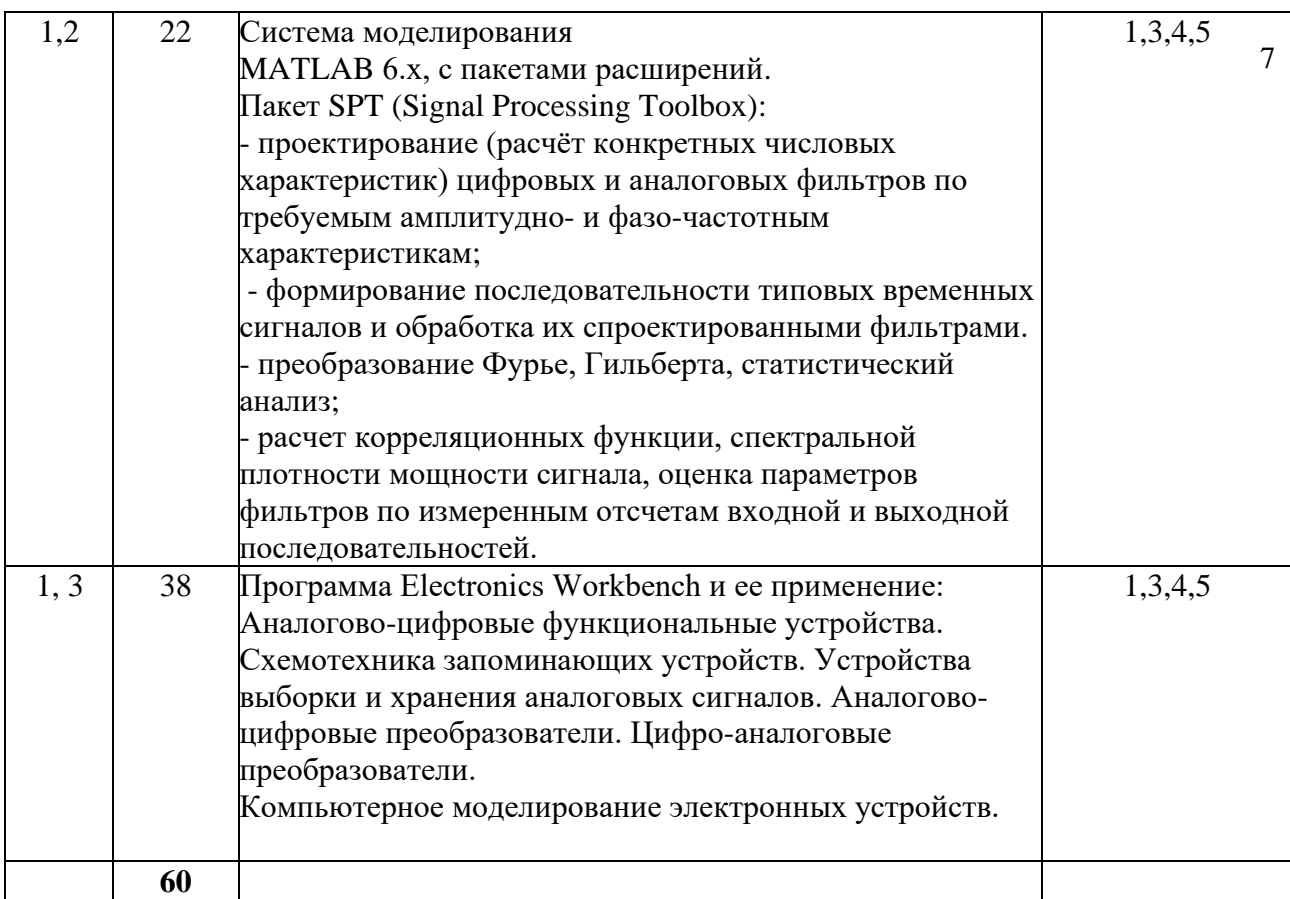

#### 10. Расчетно-графическая работа (не предусмотрена учебным планом).

Курсовая работа (не предусмотрена учебным планом). 11.

Курсовой проект (не предусмотрен учебным планом) 12.

#### 13. Фонд оценочных средств для проведения промежуточной аттестации обучающихся по дисциплине (модулю)

В процессе освоения образовательной программы у студентов формируются компетенции ОПК-2, ОПК-9.

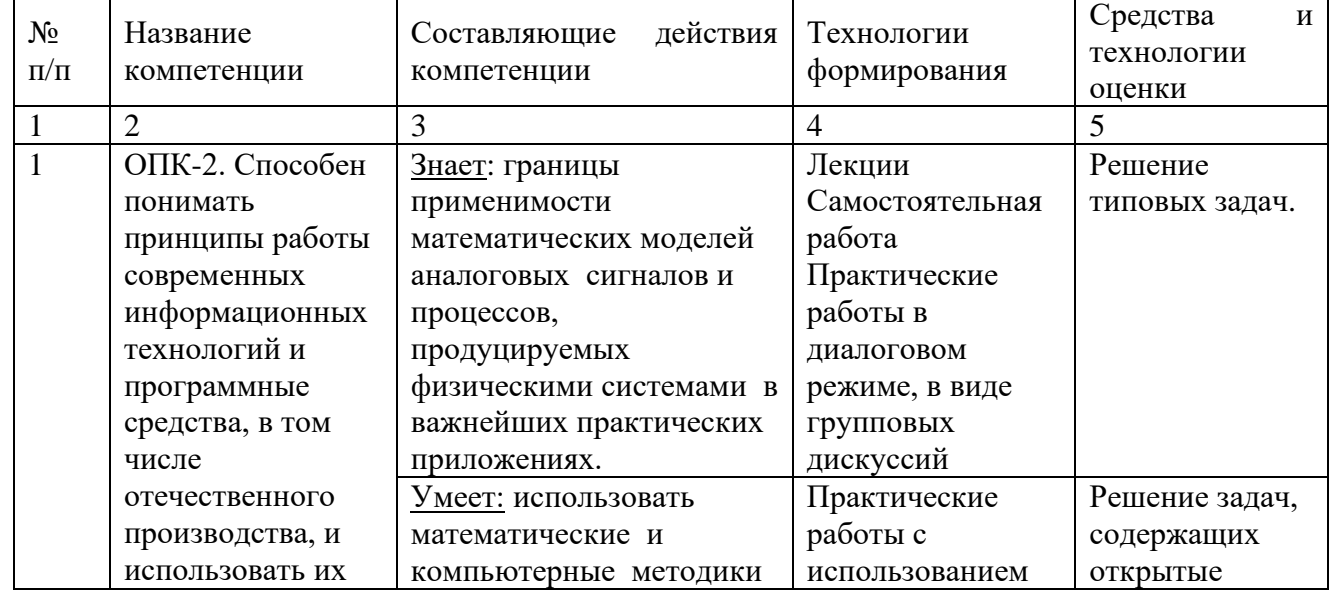

Паспорт компетенции ОПК-2:

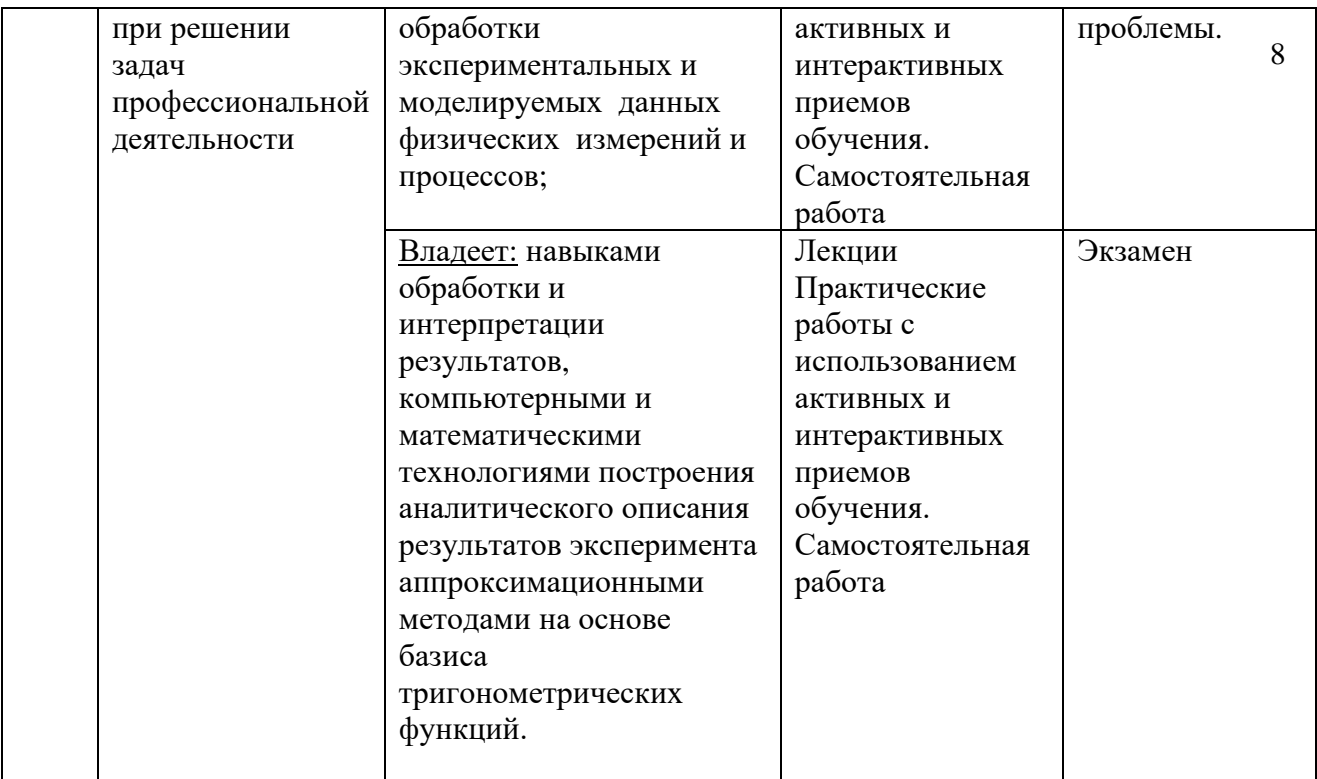

## УРОВНИ ОСВОЕНИЯ КОМПЕТЕНЦИИ ОПК-2

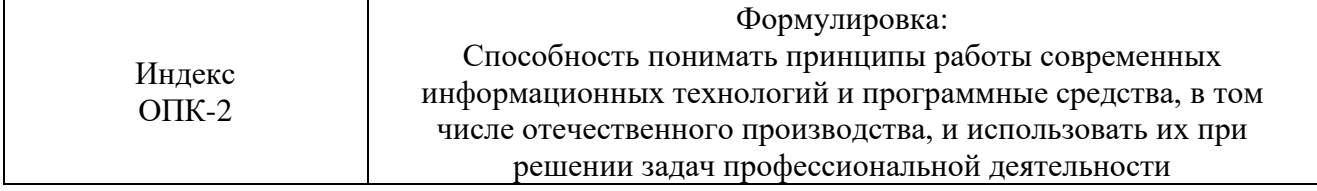

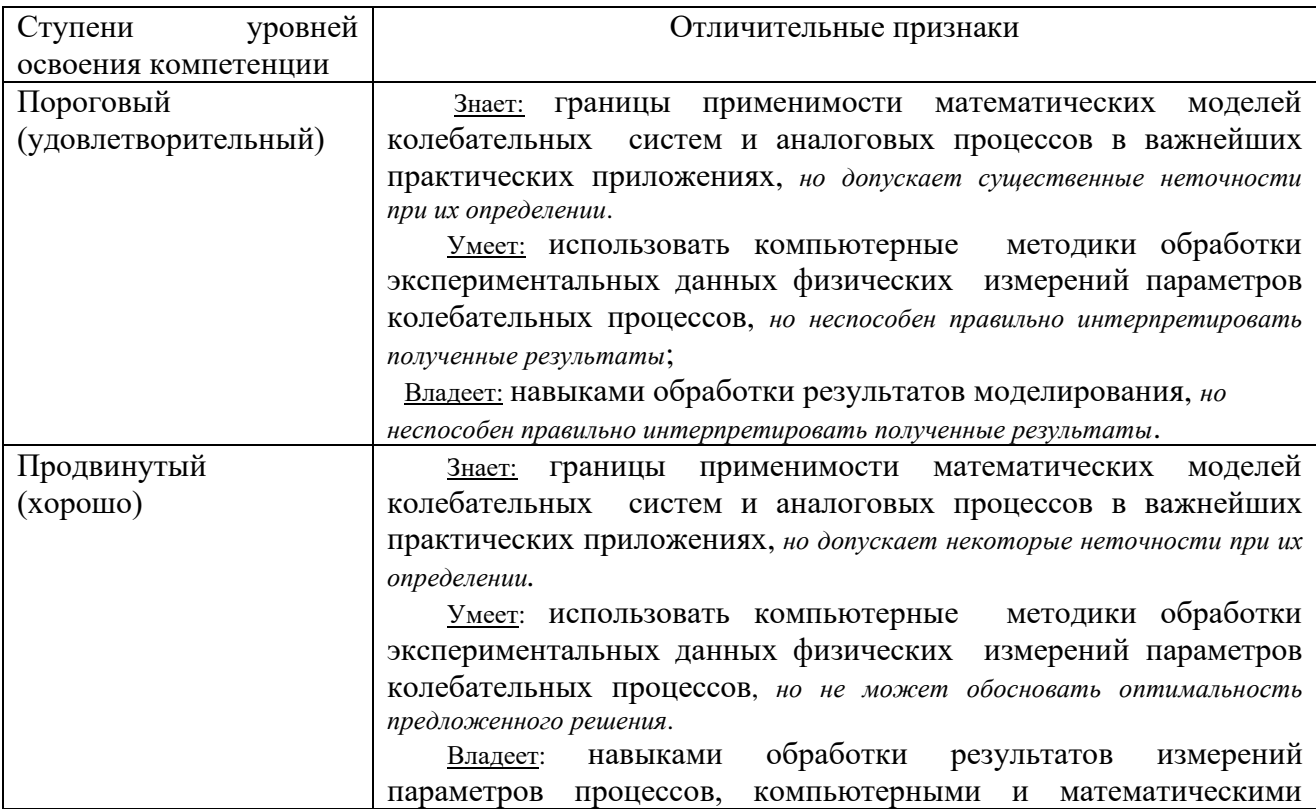

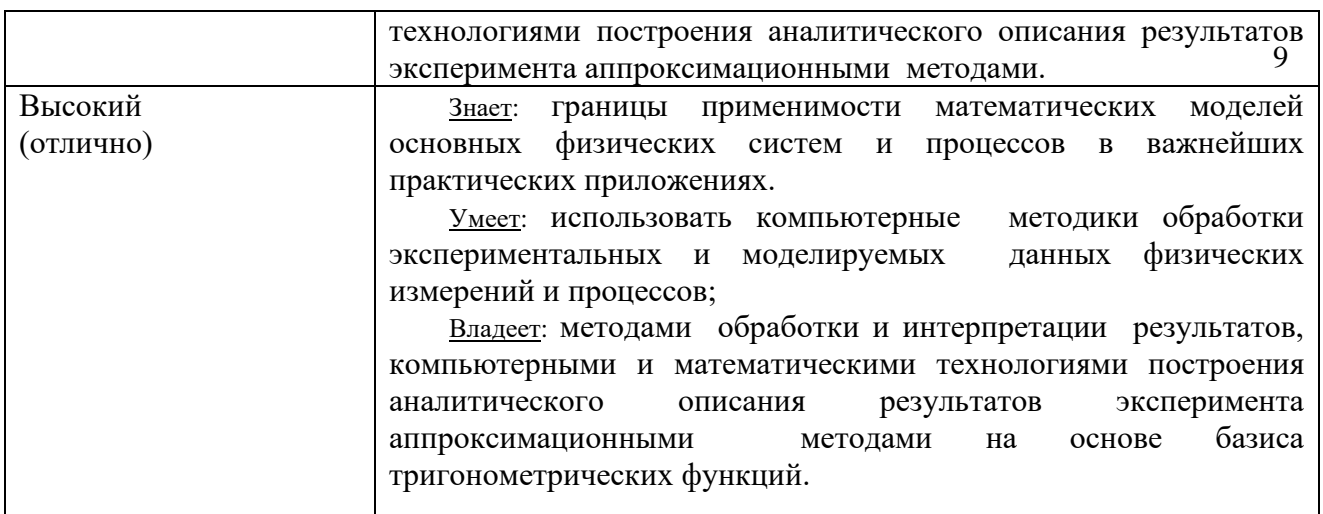

## Паспорт компетенции ОПК-9:

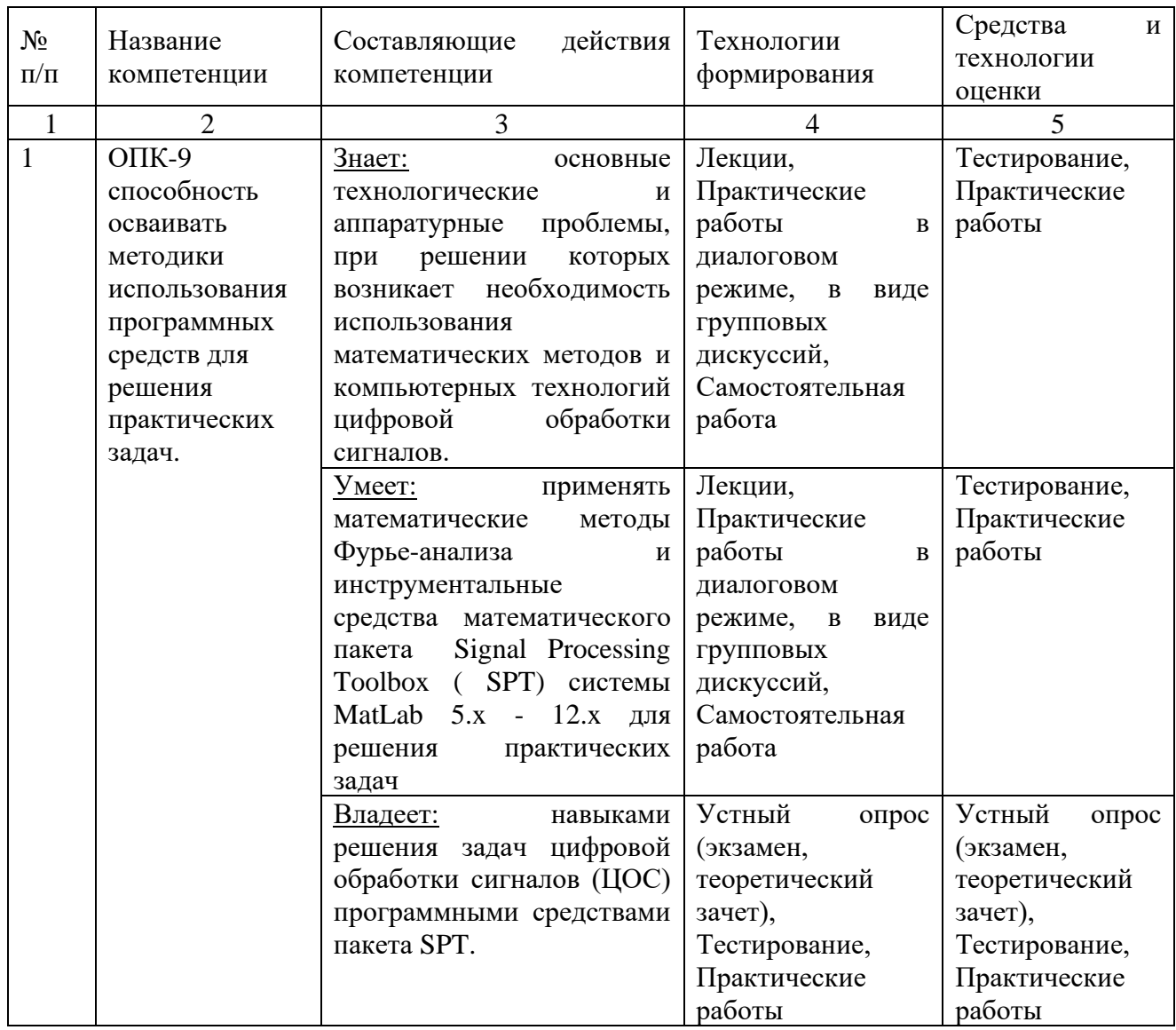

УРОВНИ ОСВОЕНИЯ КОМПЕТЕНЦИИ ОПК-9

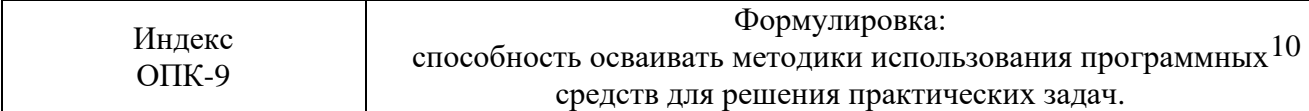

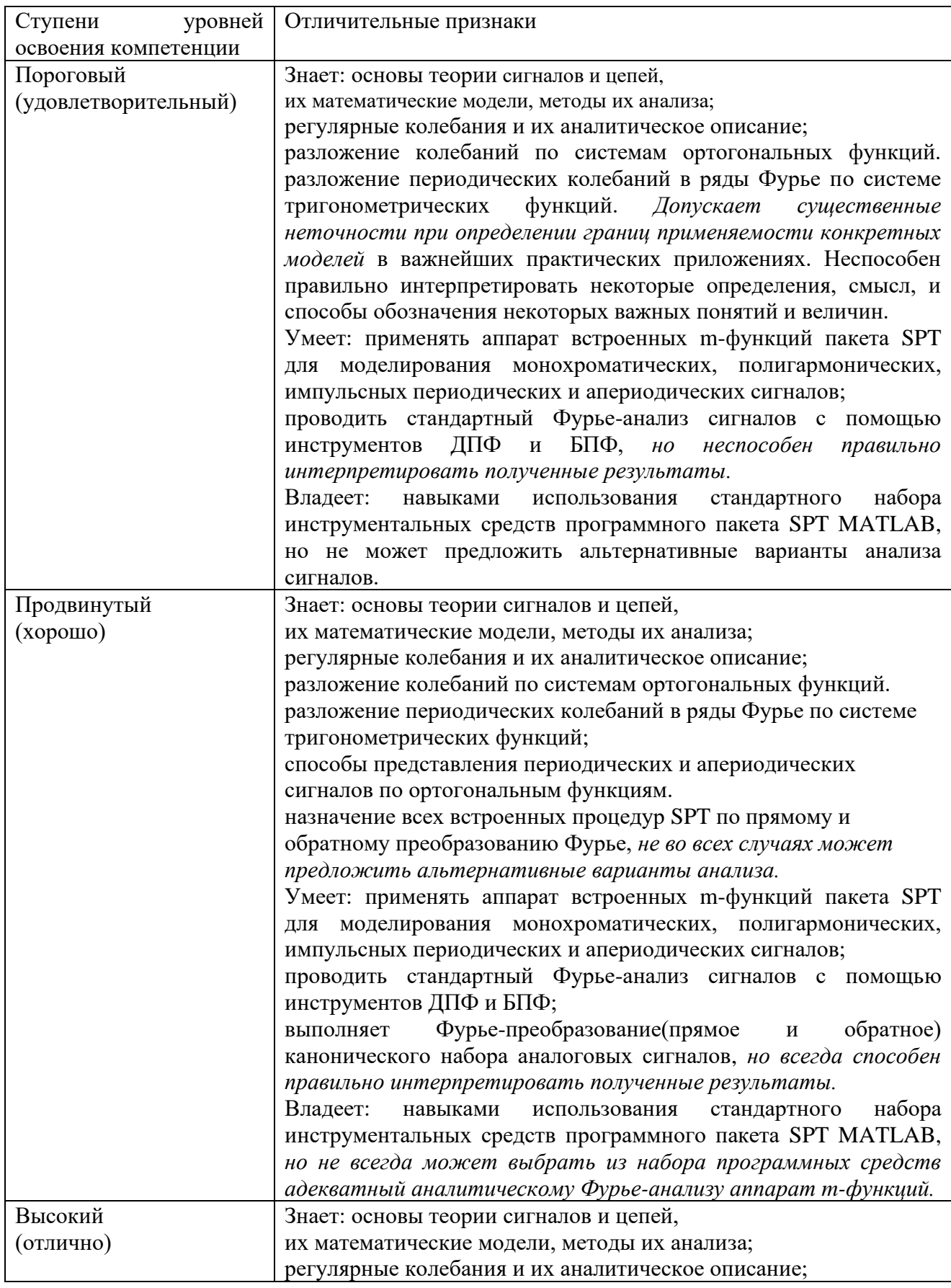

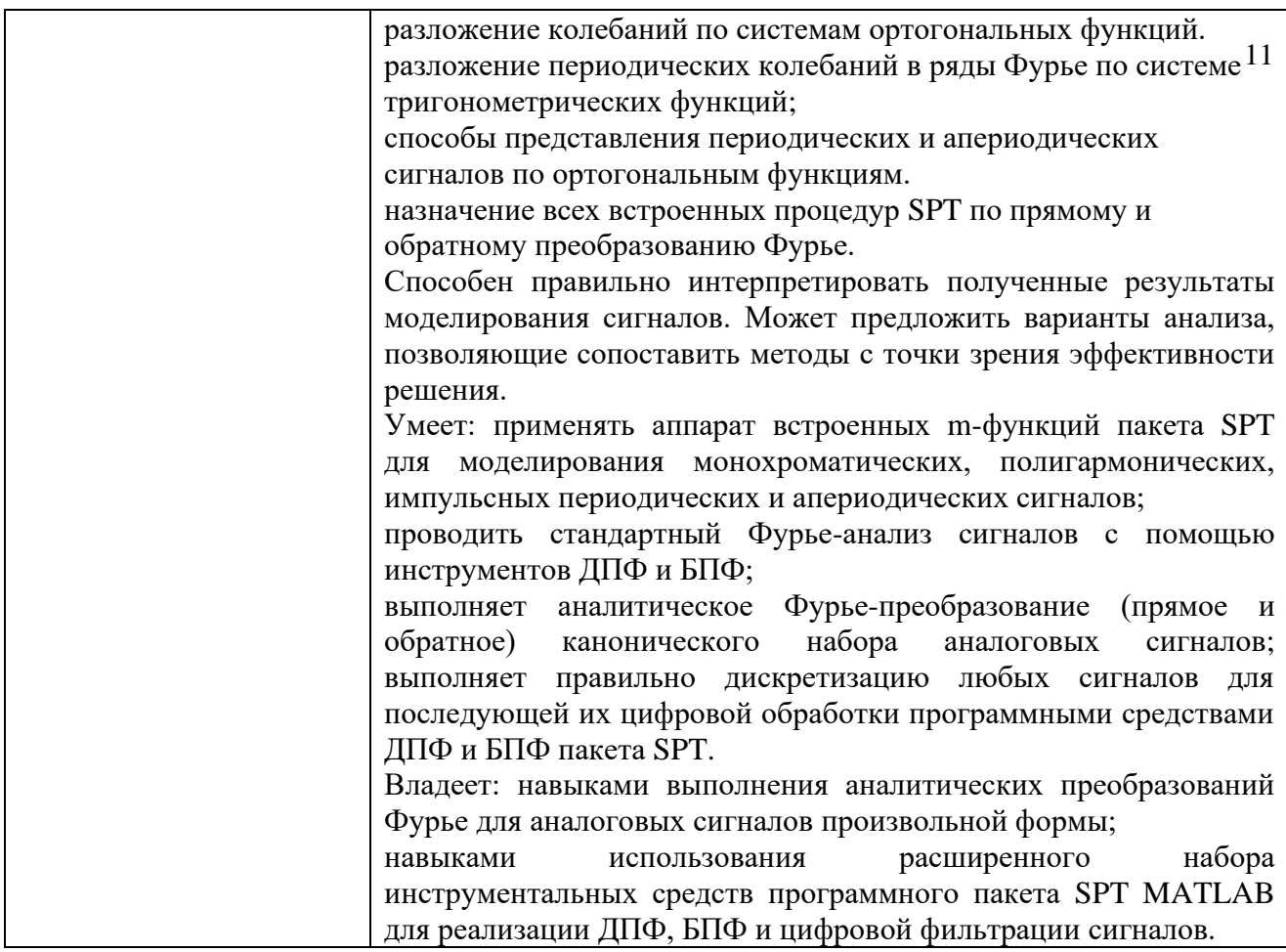

Текущий контроль успеваемости осуществляется по результатам выполнения практических работ, предусмотренных рабочей программой.

*В процессе освоения* дисциплины студент должен:

- прослушать полный курс лекций;

- выполнить все предусмотренные программой практические работы, в виде установленных на сервере программных VBA-приложений;

- реализовать собственные версии приложений моделирования;

- проработать вопросы курса, предусмотренные СРС.

Степень успешности освоения дисциплины в системе зачетных единиц может оцениваться согласно методике, суммой баллов, исходя из 10 максимально возможных, и включает две составляющие.

Первая составляющая − оценка преподавателем итогов учебной деятельности студента по изучению каждого модуля дисциплины в течение предусмотренного учебным планом временного отрезка. Балльная оценка преподавателя является средним арифметическим баллов, начисляемых студенту за успешность рубежных контролей по каждому учебно-образовательному модулю.

Максимальное количество баллов по каждому учебно-образовательному модулю – 10 баллов. Оценочное средство представляет собой тест, сформированный на основе дидактического минимума содержания учебно-образовательного модуля, представленного в рабочей учебной программе (примерное содержание представлено в табл.4.1).

Оценка ответов на тест осуществляется по следующей схеме: правильные ответы на 50% вопросов теста приносят 5 баллов, правильные ответы на 75% вопросов теста – 8 баллов, правильные ответы на 100% вопросов теста – 10 баллов

аудиторных лекционных и практических занятий (пропорционально числу посещенных 12 Вторая составляющая - оценка преподавателем посещаемости занятий). Вторая составляющая является коэффициентом для первой составляющей, т.е. в случае 100%-ной посещаемости студентом аудиторных занятий вторая составляющая =1 (36/36), в случае пропуска 2 занятий из 36 возможных, вторая составляющая = 0,94 (34/36).

В случае пропуска по уважительной причине, вторая составляющая остается без изменений при условии, что не страдает первая составляющая.

#### *Оценочные средства для текущего контроля успеваемости, промежуточной аттестации по итогам освоения дисциплины и учебно-методическое обеспечение самостоятельной работы студентов.*

Оценочное средство контроля успеваемости изучения дисциплины представляет собой 2-х часовой индивидуальный письменный тест, сформированный на основе дидактического минимума содержания учебно-образовательного модуля, представленного в рабочей программе. Оценка ответов на тест осуществляется по следующей схеме: правильные ответы менее чем на 70% вопросов теста приводят к оценке «не зачтено» дисциплина считается не освоенной, правильные ответы более чем на 70% вопросов теста - к оценке «зачтено» - дисциплина считается освоенной.

#### **Вопросы для экзамена вид работ не предусмотрен учебным планом**

#### **Вопросы для зачета**

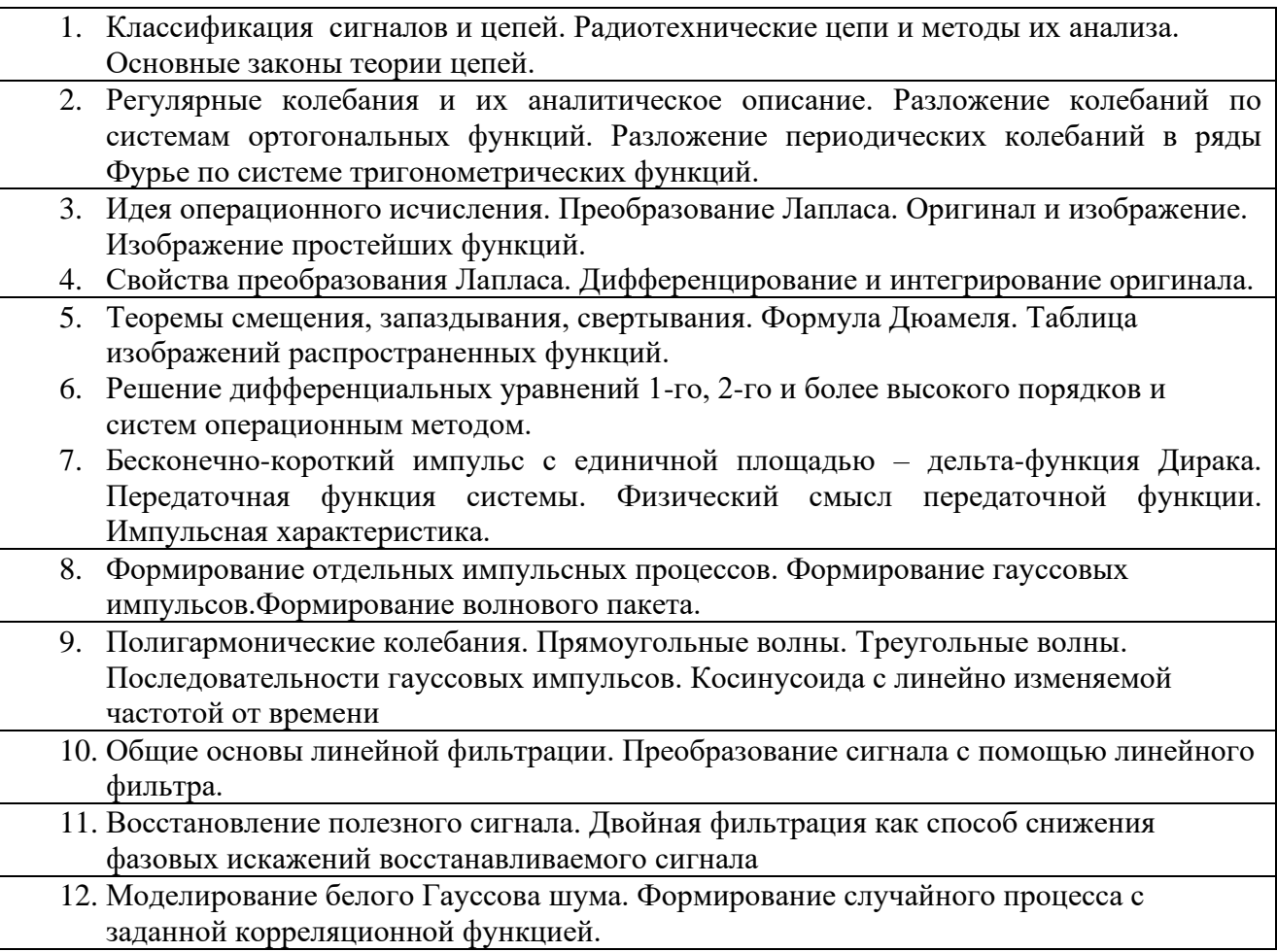

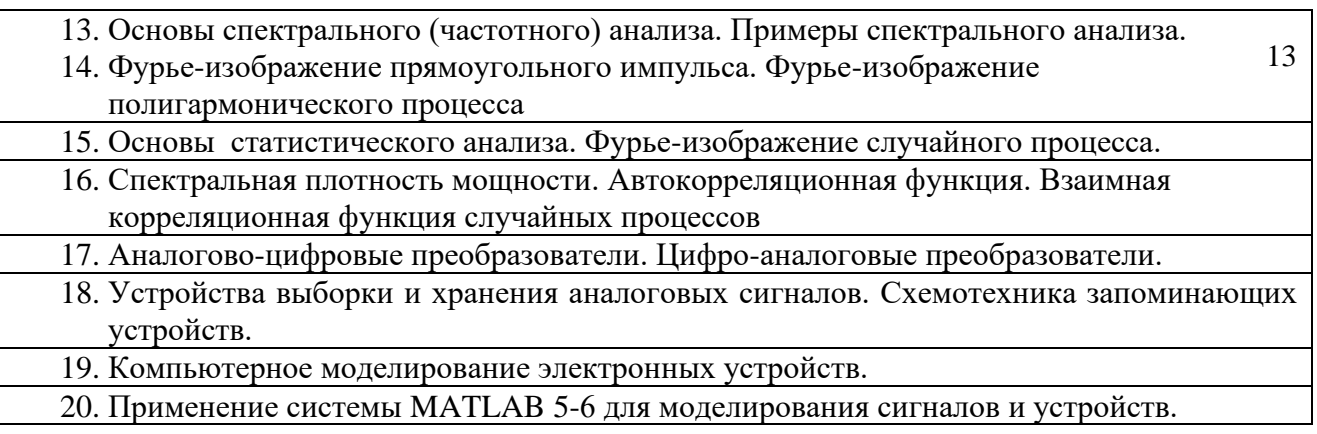

## Примеры тестовых заданий по дисциплине<br>(BbIBOP ИЗ ВАРИАНТОВ -MATLAB)

1. Найдите соответствие между кодом и его графической интерпретацией **B** MatLab:

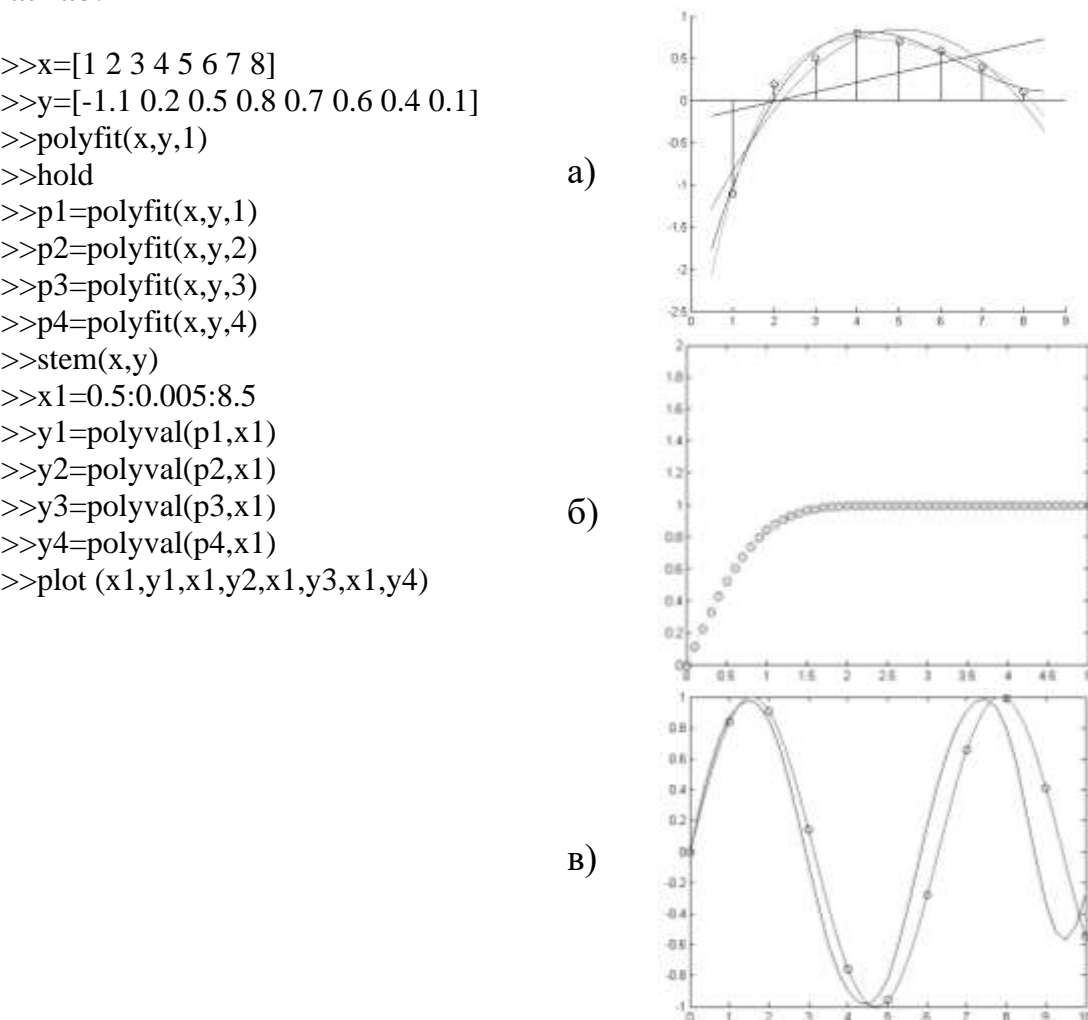

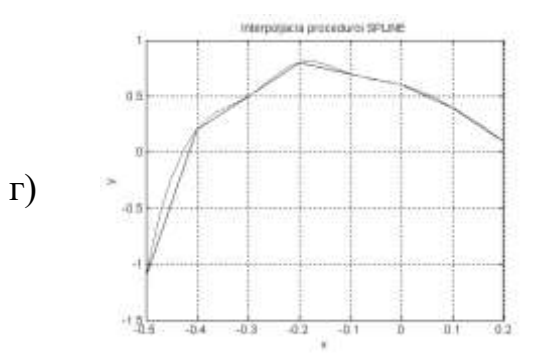

2. Найдите соответствие между кодом и его графической интерпретацией **в** MatLab:

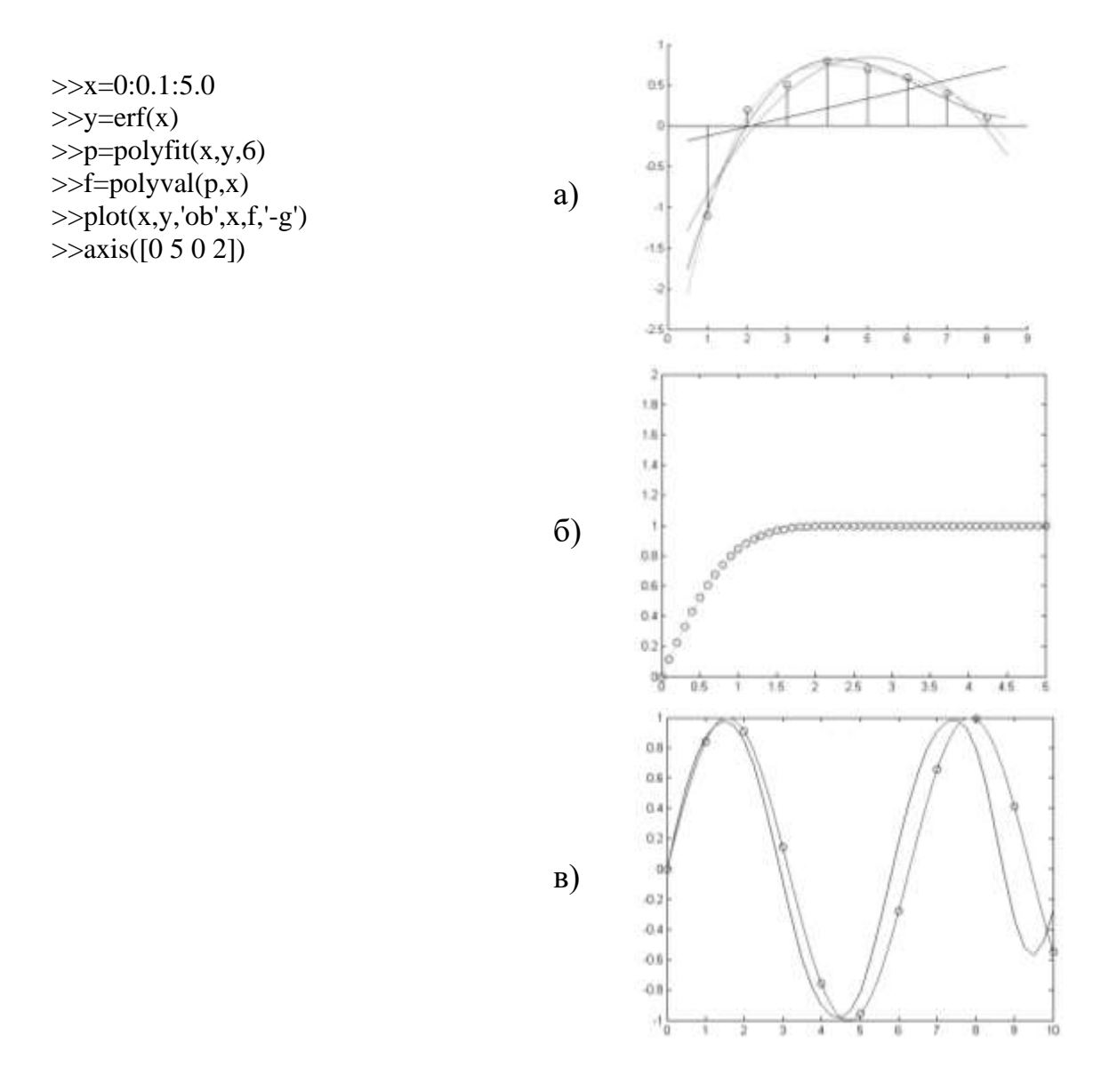

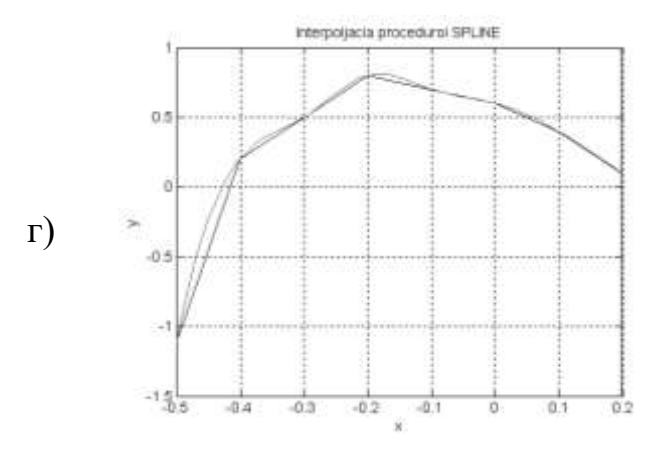

### 3. Найдите соответствие между кодом и его графической интерпретацией в MatLab:

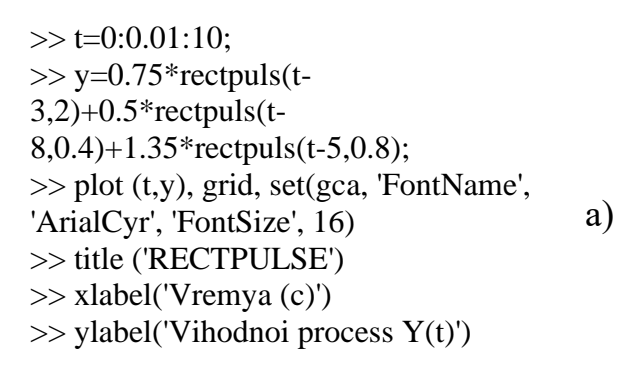

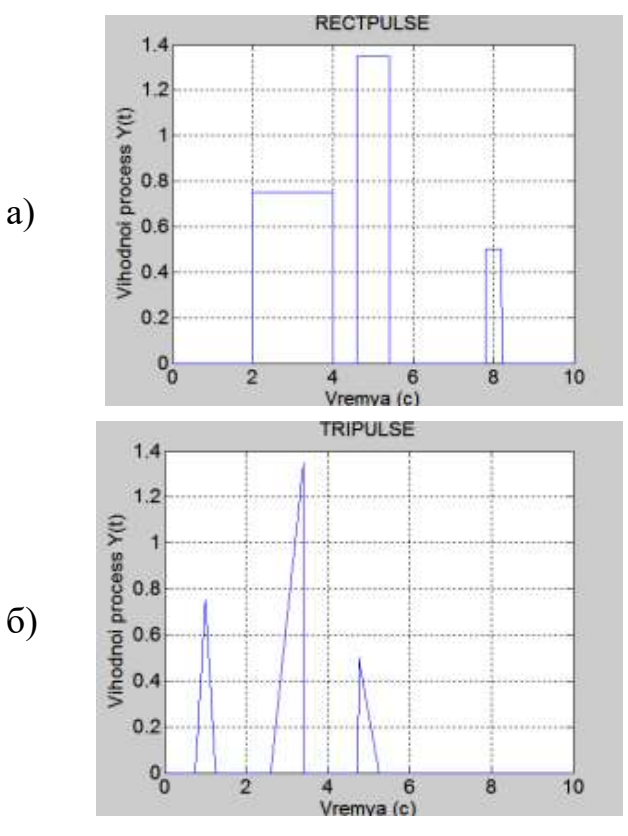

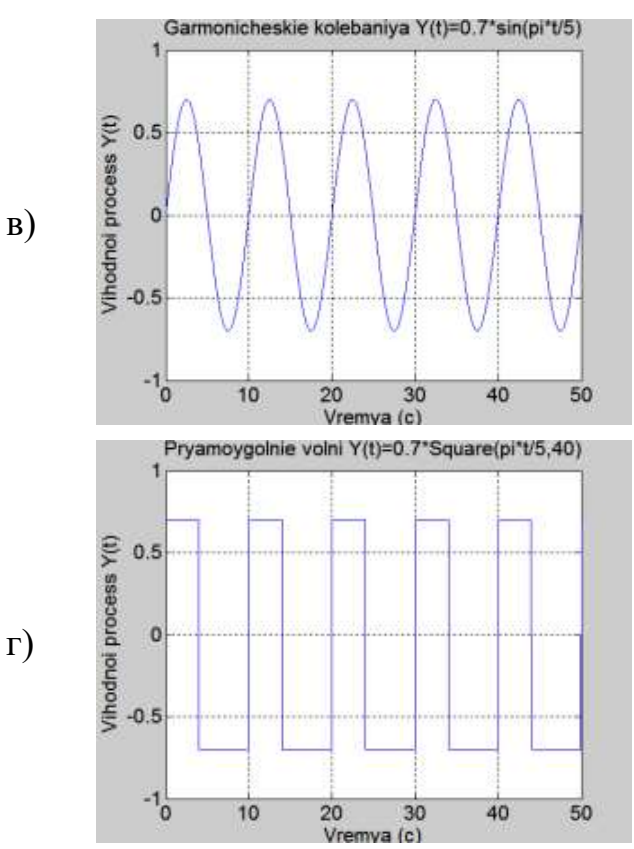

4. Найдите соответствие между кодом и его графической интерпретацией в MatLab:

 $\gg$  t=0:0.01:50;  $\gg$  y=0.7\*Square(pi\*t/5,40);  $\gg$  plot (t,y), grid, set(gca, 'FontName', 'ArialCyr', 'FontSize',  $16)$ >> title ('Pryamoygolnie volni  $Y(t)=0.7*Square(pi*t/5,40)')$  $\gg$  xlabel('Vremya (c)')  $\gg$  ylabel('Vihodnoi process Y(t)')

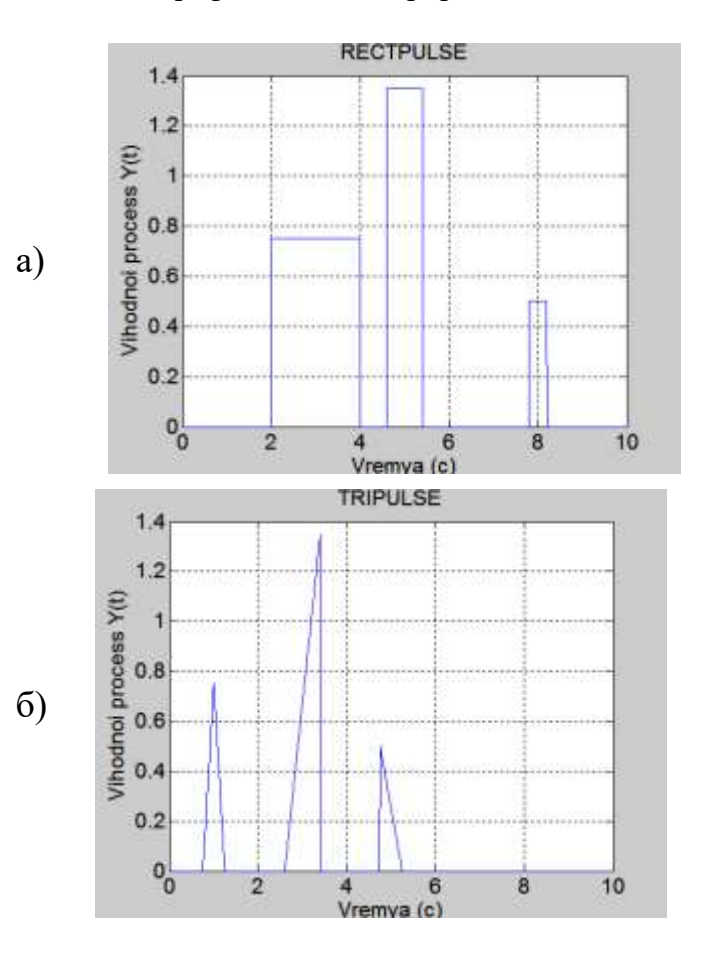

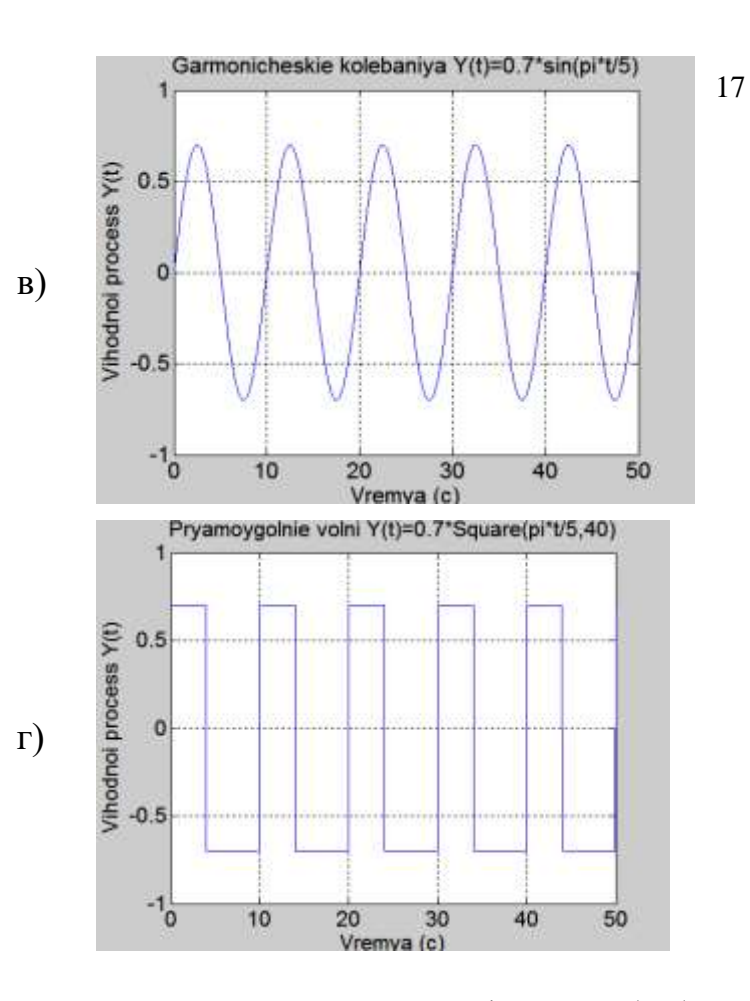

5. Найдите соответствия между названиями операции по цифровой обработке сигналов и программным кодом MATLAB.

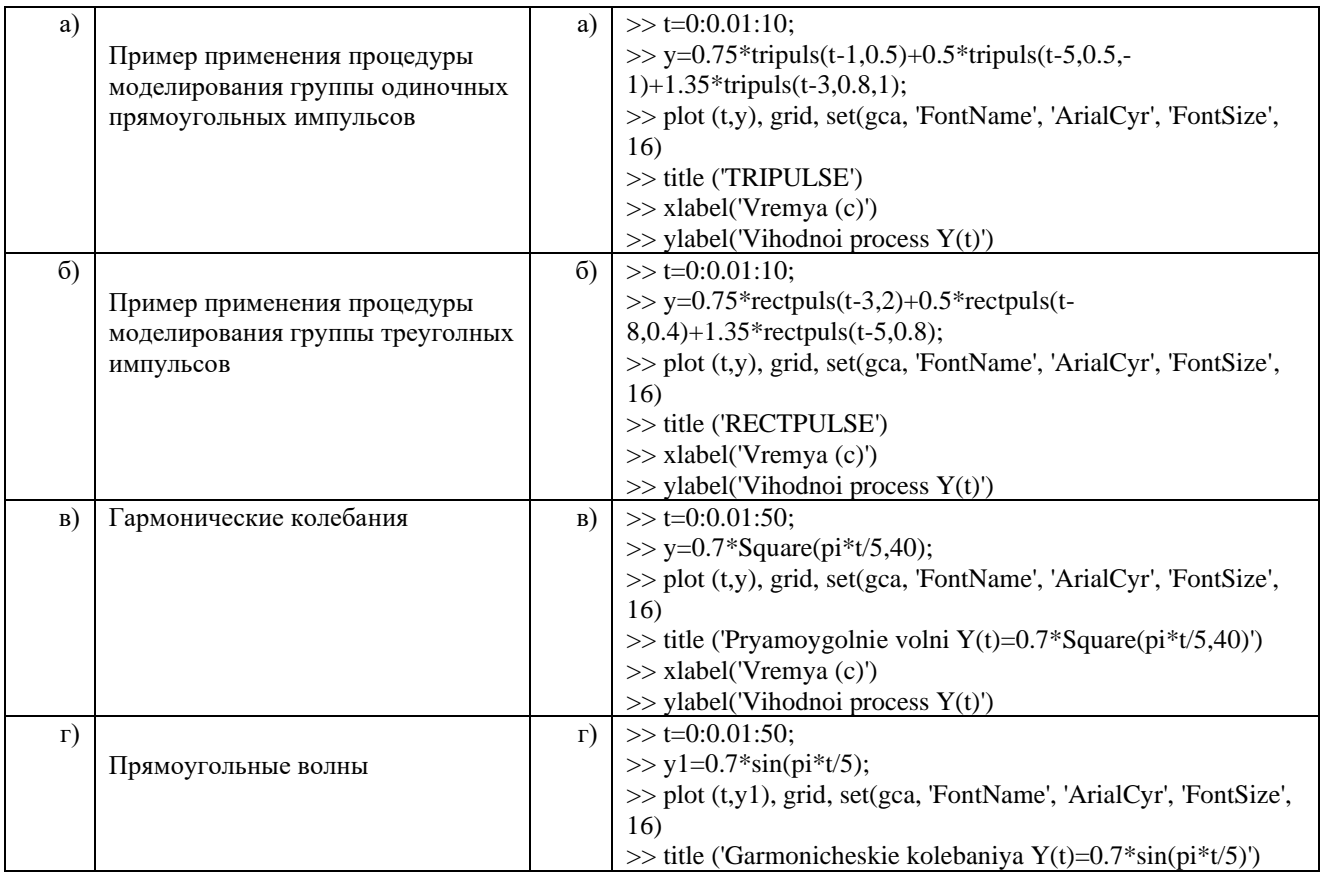

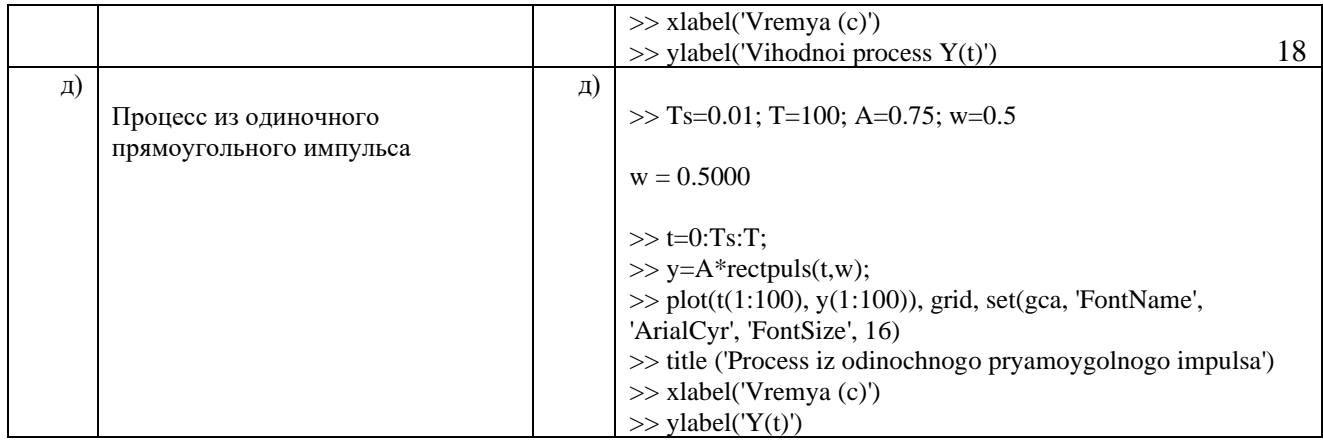

# 17. Найдите соответствия между названиями операции по цифровой обработке сигналов и программным кодом MATLAB.

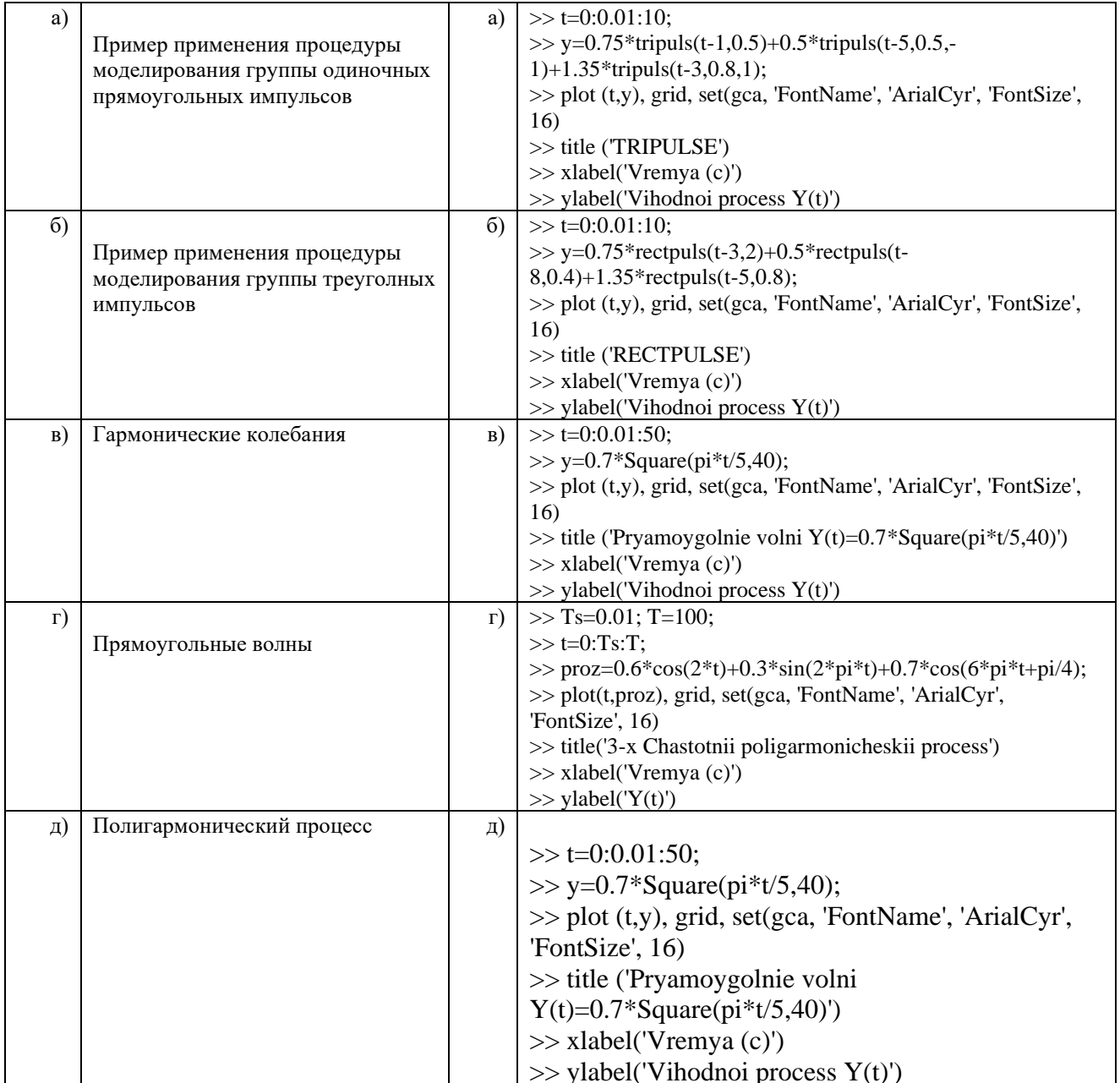

## 18. Найдите соответствие программному коду MATLAB результата операции цифровой обработки сигнала

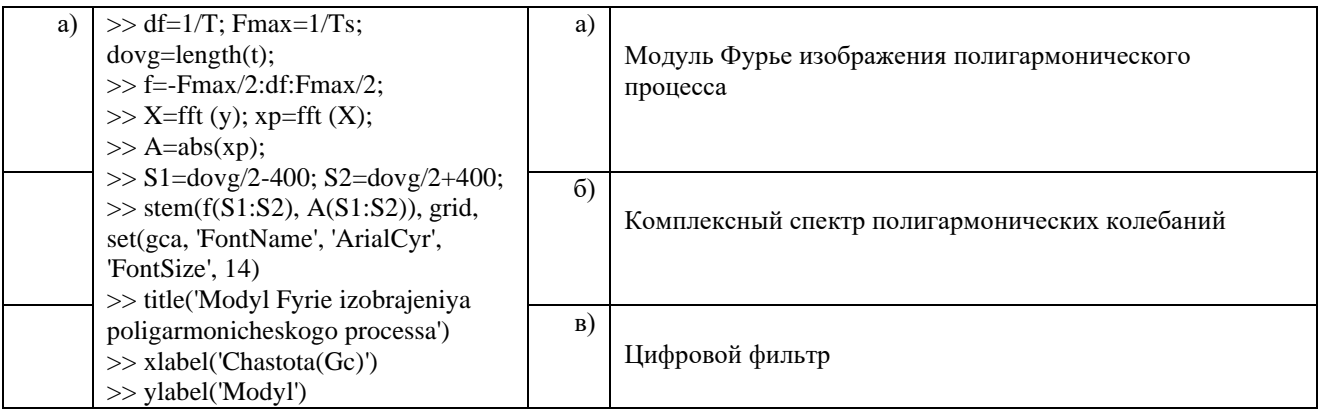

## 19. Найдите соответствие программному коду MATLAB результата операции цифровой обработки сигнала

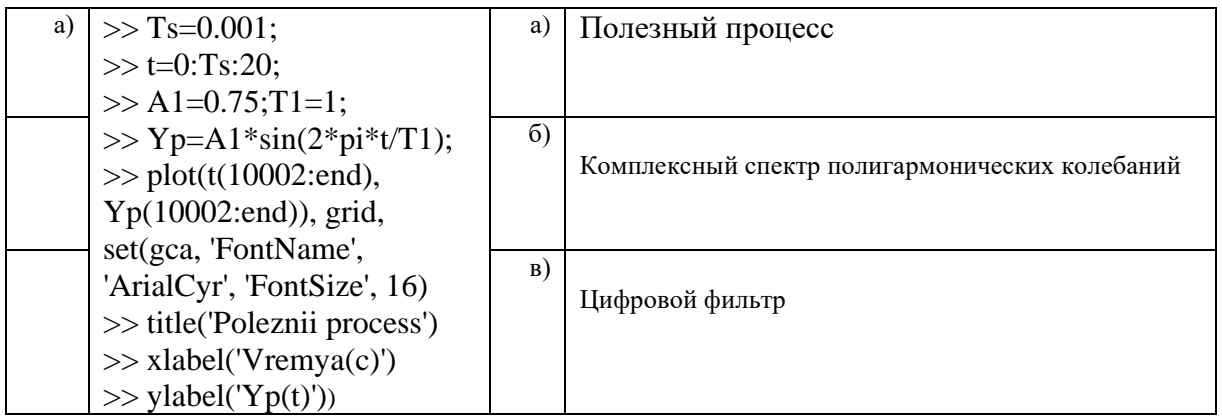

#### 14. Образовательные технологии

В рамках учебного курса предусмотрено

чтение лекций с демонстрацией техники математических преобразований и получением рабочих соотношений и алгоритмов цифровой обработки сигналов;

выполнение практических работ методами компьютерного моделирования с использованием Системы MATLAB с пакетами расширений (Пакет Signal Processing Toolbox ), а также в рамках часов СРС.

#### 15. Перечень учебно-методического обеспечения для обучающихся по дисциплине

- 1. Клинаев Ю.В. Компьютерные моделирование в средах програмирования VBA и MatLab / Ю.В. Клинаев, М.Д. Элькин: Учеб. пособие. - Саратов: Сарат. Гос. техн. ун-т, 2002 - 98  $URL:$ Текст  $\mathbb{R}^{\mathbb{Z}}$ электронный.  $\mathbf{c}$ . http://techn.sstu.ru/new/SubjectFGOS/InsertStatistika.aspx?IdResurs=16455&rashirenie=rar.
- 2. Коберниченко, В. Г. Основы цифровой обработки сигналов: учебное пособие / В. Г. Коберниченко. — Екатеринбург : Издательство Уральского университета, 2018. — 150 с. - ISBN 978-5-7996-2464-4. - Текст: электронный // Электронно-библиотечная система IPR BOOKS: [сайт]. — URL: https://www.iprbookshop.ru/106756.html. — Режим доступа: для авторизир. пользователей
- Томск : Издательский Дом Томского государственного университета, 2018. 528 с. 3. Ревинская, О. Г. Символьные вычисления в MatLab : учебное пособие / О. Г. Ревинская. — ISBN 978-5-94621-745-3. — Текст : электронный // Электронно-библиотечная система IPR BOOKS : [сайт]. — URL: [https://www.iprbookshop.ru/109073.html.](https://www.iprbookshop.ru/109073.html) — Режим доступа: для авторизир. пользователей
- 4. Трошина, Г. В. Численные расчеты в среде MatLab : учебное пособие / Г. В. Трошина. Новосибирск : Новосибирский государственный технический университет, 2020. — 72 c. — ISBN 978-5-7782-4092-6. — Текст : электронный // Электронно-библиотечная система IPR BOOKS : [сайт]. — URL: [https://www.iprbookshop.ru/99243.html.](https://www.iprbookshop.ru/99243.html) — Режим доступа: для авторизир. Пользователей
- 5. Трухин, М. П. Моделирование сигналов и систем. Сетевые модели : учебное пособие / М. П. Трухин ; под редакцией В. Э. Иванова. — Екатеринбург : Издательство Уральского университета, 2018. — 204 c. — ISBN 978-5-7996-2503-0. — Текст : электронный // Электронно-библиотечная система IPR BOOKS : [сайт]. — URL: [https://www.iprbookshop.ru/107064.htm.](https://www.iprbookshop.ru/107064.htm) — Режим доступа: для авторизир. пользователей
- 6. Умняшкин, С. В. Основы теории цифровой обработки сигналов : учебное пособие / С. В. Умняшкин. — 5-е изд. — Воронеж : Техносфера, 2019. — 550 c. — ISBN 978-5-94836- 557-2. — Текст : электронный // Электронно-библиотечная система IPR BOOKS : [сайт]. — URL: [https://www.iprbookshop.ru/93353.html.](https://www.iprbookshop.ru/93353.html) — Режим доступа: для авторизир. пользователей

#### **16. Материально-техническое обеспечение**

#### **Учебная аудитория для проведения занятий лекционного типа, групповых и индивидуальных консультаций, текущего контроля и промежуточной аттестации**

Укомплектована специализированной мебелью и техническими средствами обучения: 20 столов, 40 стульев; рабочее место преподавателя; маркерная доска; проектор BENQ 631, стационарный проекционный экран, системный блок (Atom2550/4Гб/500, клавиатура, мышь) подключенный в сеть с выходом в Интернет и доступом в информационно-образовательную среду ЭТИ (филиал) СГТУ имени Гагарина Ю.А., учебно-наглядные пособия, обеспечивающие тематические иллюстрации по рабочей программе дисциплины.

Программное обеспечение: Microsoft Windows 7, Microsoft Office 2010 (Word, Excel, PowerPoint), GoogleChrome.

#### **Учебная аудитория для проведения практических занятий, групповых и индивидуальных консультаций, текущего контроля.**

Укомплектована специализированной мебелью и техническими средствами обучения: 12 столов, 12 стульев; рабочее место преподавателя; маркерная доска, 12 компьютеров (I 3/ 8 Гб/ 500), мониторы 24' BENQ, LG, Philips, клавиатура, мышь). Компьютеры объединены в локальную сеть с выходом в Интернет и доступом в информационно-образовательную среду ЭТИ (филиал) СГТУ имени Гагарина Ю.А., учебно-наглядные пособия, обеспечивающие тематические иллюстрации по рабочей программе дисциплины.

Программное обеспечение: Microsoft Windows 7, Microsoft Office 2010 (Word, Excel, PowerPoint), MSDNAcademicAlliance (VisualStudio; Корпоративные серверы .NET: WindowsServer, SQLServer, ExchangeServer, CommerceServer, BizTalkServer, HostIntegrationServer, ApplicationCenterServer, Systems ManagementServerСистема автоматизированного проектирования Mathcad; GoogleChrome.

Рабочую программу составил

Рабочую программу составил<br>д. Ф. -м.н., профессор и до Дении и до ИО.В. Клинаев/

## **17. Дополнения и изменения в рабочей программе**

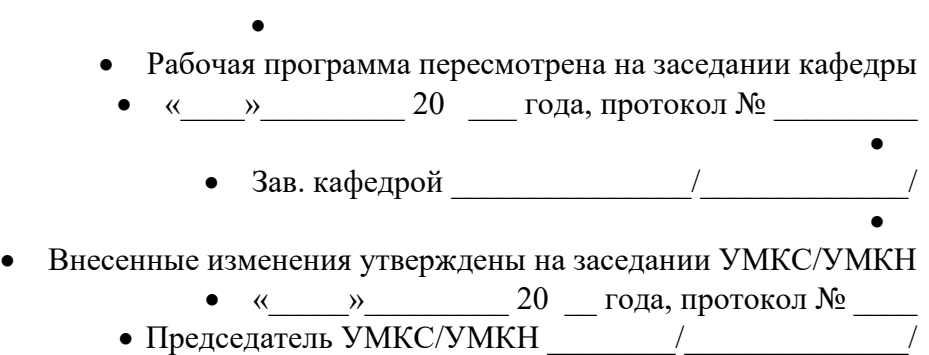